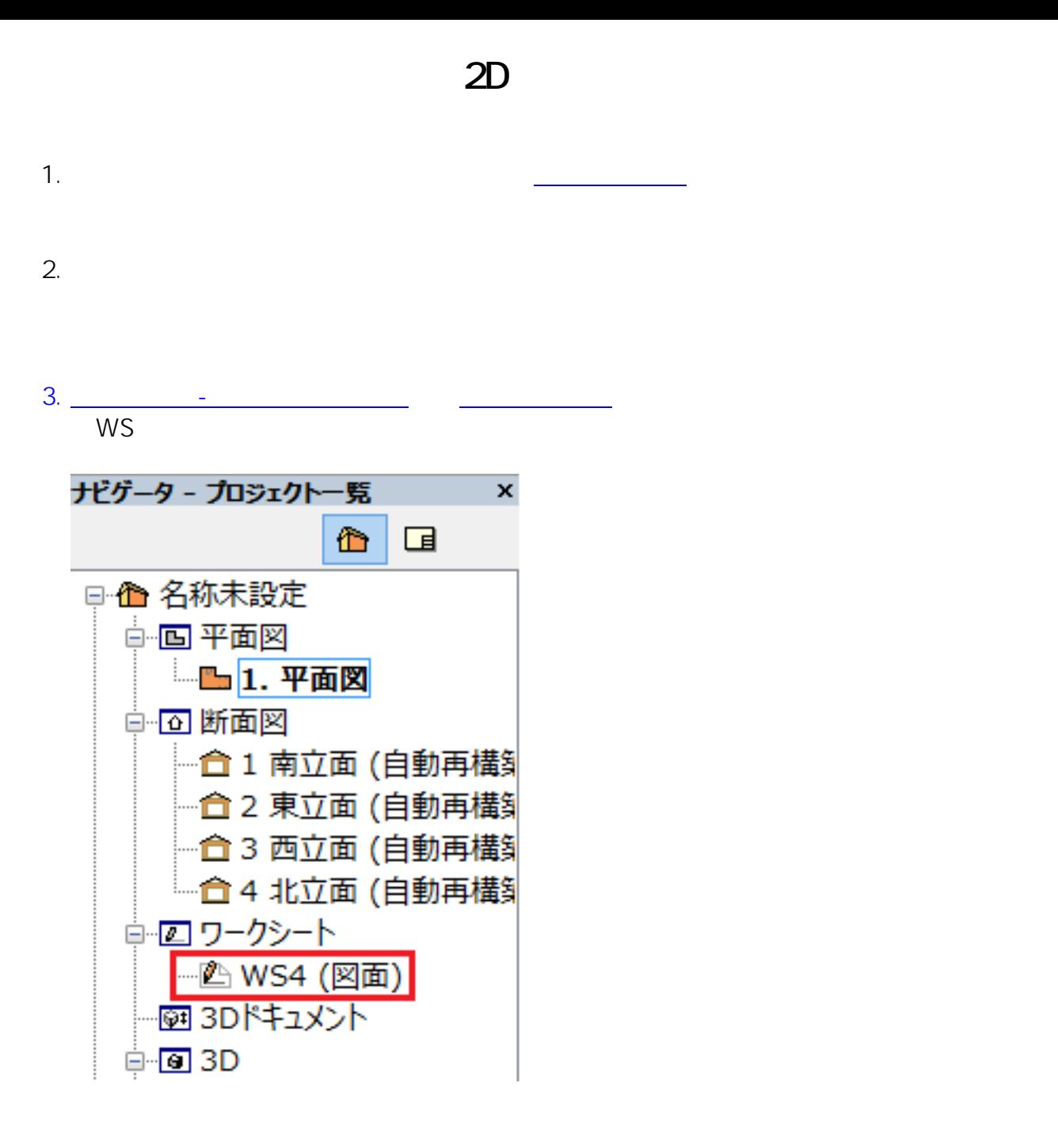

 $4.$ 

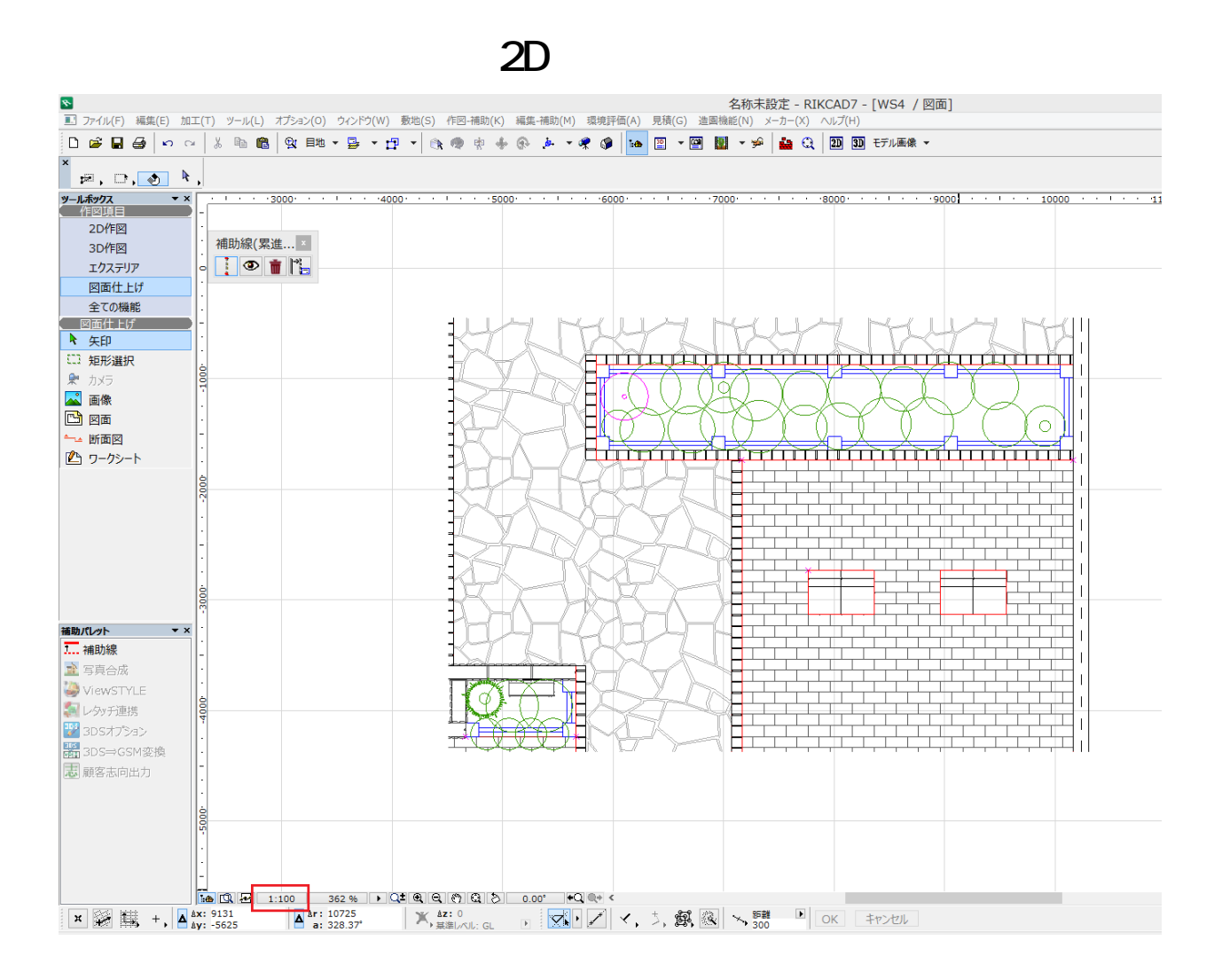

 $5.$ 

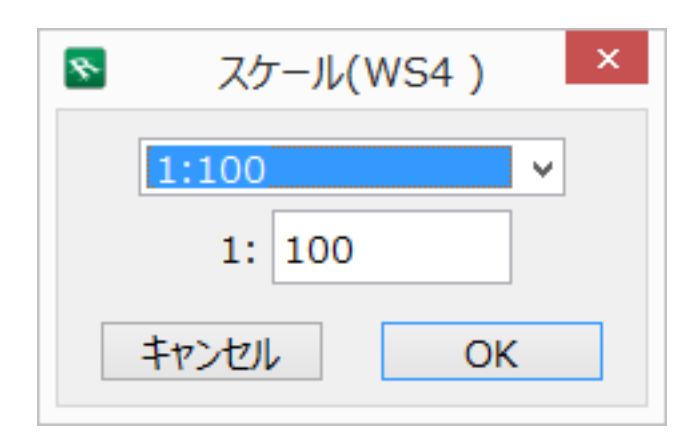

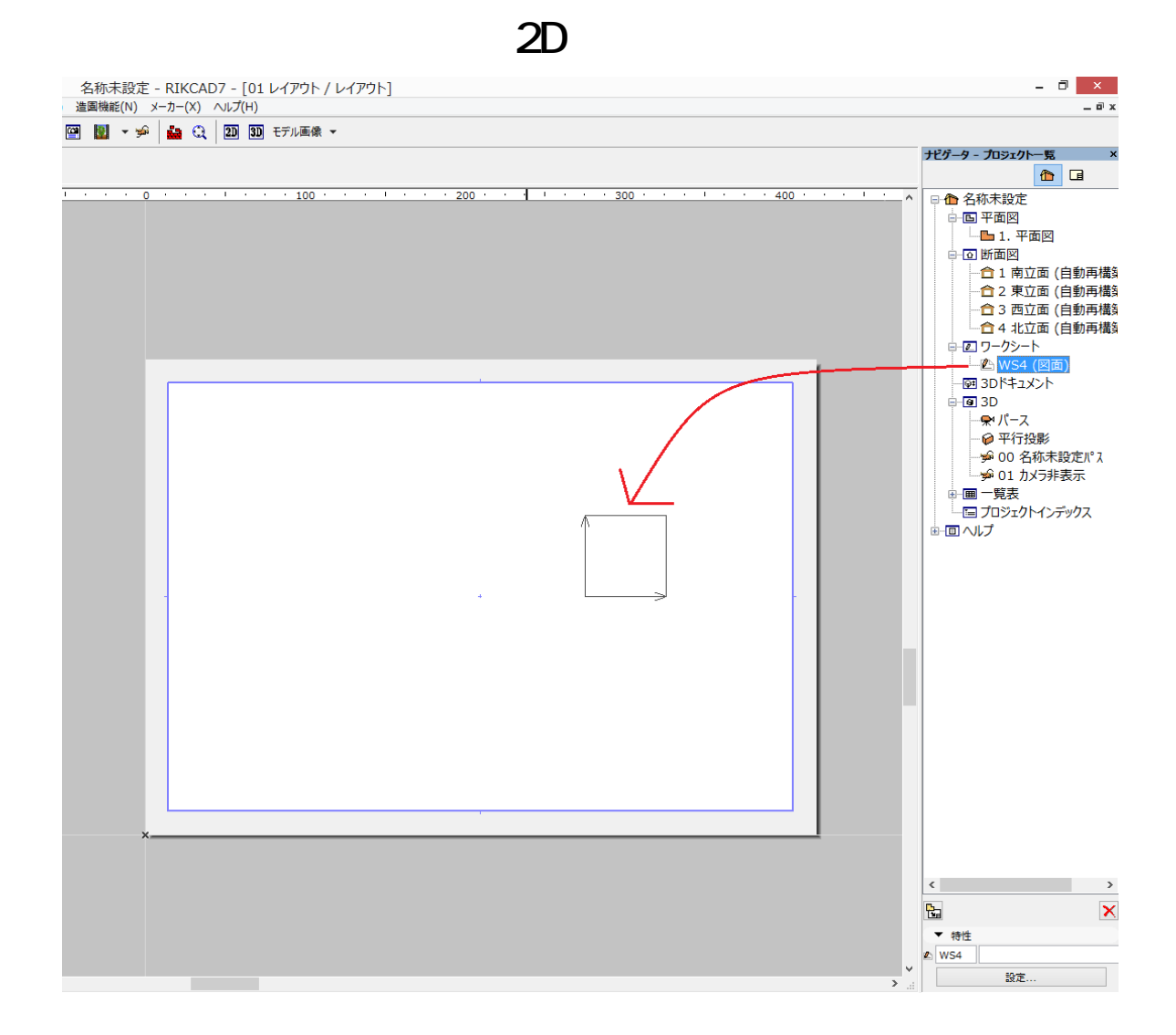

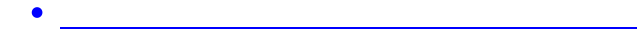

ID: #1496

製作者: 大木本  $: 2019 - 05 - 0910.29$